## **Ero iscritto all'Università. Da anni, però, non pago le tasse d'iscrizione e non sostengo esami. Posso riprendere gli studi?**

Lo studente, iscritto ad un Corso di Laurea del Nuovo Ordinamento, decade dal proprio status dopo cinque anni di inattività. Nel caso di iscrizione ad un Corso di Laurea a ciclo unico o di Vecchio Ordinamento la decadenza avviene dopo otto anni.

#### **Cosa comporta la decadenza dallo status di studente?**

Uno studente decaduto non può più essere considerato uno studente dell'Università degli Studi di Palermo. Pertanto non potrà effettuare l'iscrizione fuori corso e non potrà sostenere esami. Qualora volesse riprendere gli studi sarà costretto a procedere ad una nuova immatricolazione.

## **Uno studente decaduto può, al momento dell'immatricolazione, chiedere la convalida degli esami precedentemente sostenuti?**

All'atto della nuova immatricolazione lo studente potrà chiedere la convalida della carriera precedentemente percorsa. Il Consiglio del Corso di Laurea al quale si chiede di accedere avrà la facoltà di riconoscere totalmente o parzialmente gli esami precedentemente sostenuti.

# **Sono decaduto ma voglio riprendere gli studi. Il corso al quale ero iscritto ed al quale voglio nuovamente accedere è a numero chiuso. Devo ugualmente sostenere il test per l'accesso?**

Il superamento della prova di ammissione ai Corsi di Laurea a numero chiuso è requisito indispensabile per procedere all'immatricolazione.

# **Non sono ancora decorsi i termini per la decadenza. Cosa devo fare per riprendere gli studi?**

Lo studente che si iscrive dopo un periodo di interruzione degli studi pagherà per gli anni accademici in cui non è risultato iscritto un diritto fisso omni comprensivo di € 130 per ciascun anno di interruzione. A questi dovrà aggiungere i versamenti relativi a tasse e contribuiti per l'iscrizione all'anno corrente.

# **Cosa devo fare per riprendere gli studi?**

L'immatricolazione ad un nuovo Corso di Laurea da parte degli studenti decaduti deve essere effettuata on-line collegandosi al Portale studenti all'indirizzo http://immaweb.unipa.it.

L'iscrizione per riprendere gli studi dopo un periodo di sospensione deve invece essere effettuata direttamente presso la segreteria amministrativa della propria Facoltà sita in V.le delle Scienze (edificio 3). Iscrizioni ed immatricolazioni si svolgono fra il 1 ed il 30 Settembre. Per l'immatricolazione a corsi a numero chiuso si invita alla consultazione del relativo bando per l'accesso.

# **Quando posso andare in Segreteria?**

La Segreteria riceve il Lunedì – Mercoledì – Venerdì dalle ore 09.00 alle 13.00, il Martedì – Giovedì dalle ore 15.00 alle 17.00. Nei mesi di Luglio ed Agosto non è prevista l'apertura al pubblico nelle ore pomeridiane. È possibile contattare telefonicamente la Segreteria ai numeri: 091/238.90.786 – 091/238.90.619

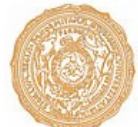

Università degli Studi di Palermo